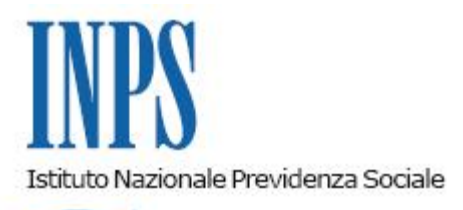

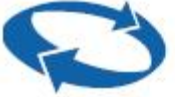

## *Direzione Centrale Organizzazione Direzione Centrale Pensioni Direzione Centrale Bilanci e Servizi Fiscali Direzione Centrale Sistemi Informativi e Tecnologici Direzione Centrale Risorse Strumentali*

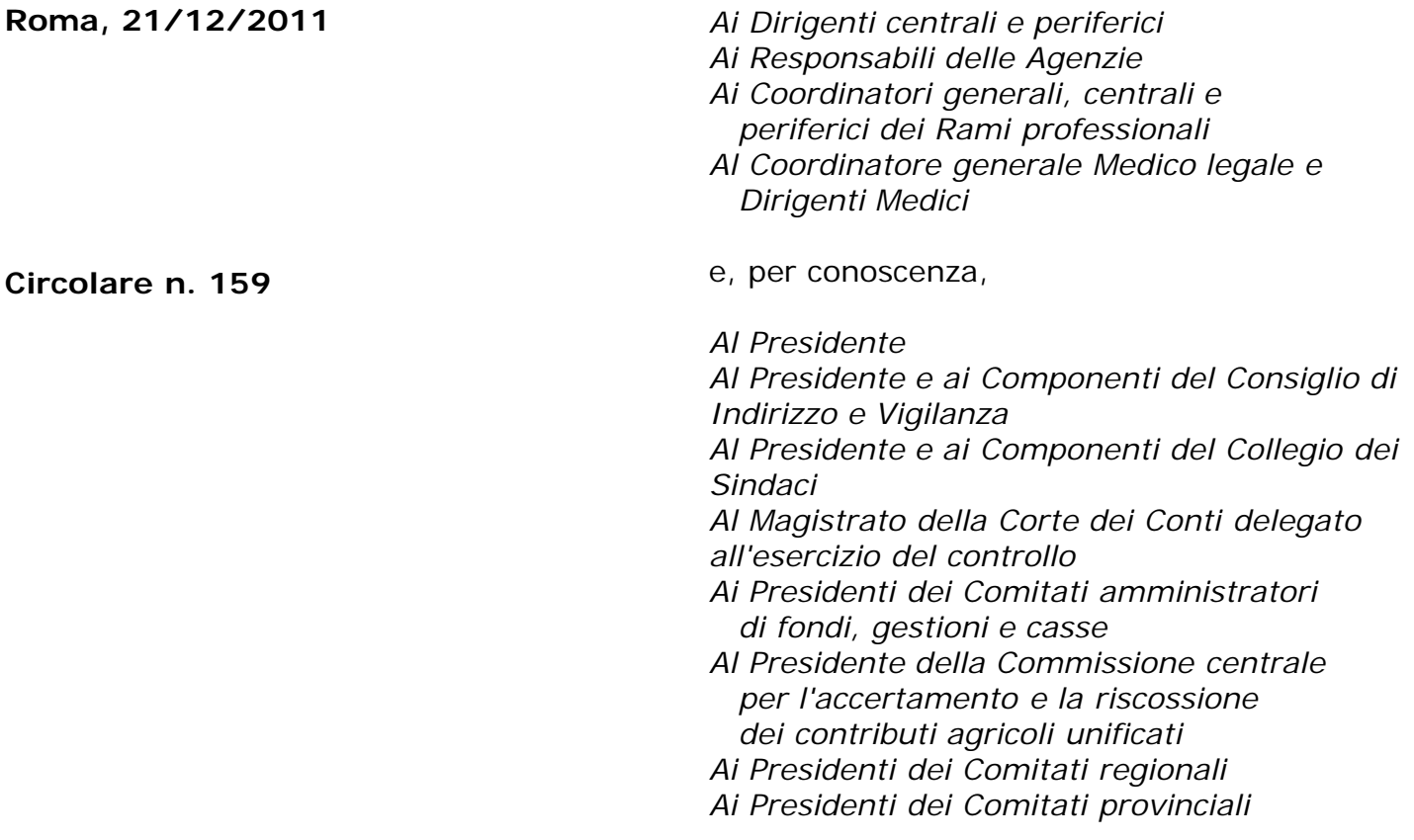

OGGETTO: **Convenzione per il servizio di raccolta e di trasmissione delle dichiarazioni di responsabilità al fine dell'erogazione di prestazioni assistenziali (INVCIV – AS – PS)**

**SOMMARIO:** *I professionisti abilitati all'assistenza fiscale, possono stipulare convenzioni singole per il servizio di raccolta e di trasmissione delle dichiarazioni di responsabilità al fine dell'erogazione di prestazioni assistenziali (INVCIV – AS – PS) presso le Direzioni provinciali.*

Con Determinazione del Presidente n.427 del 9 novembre 2011 è stato approvato lo schema di convenzione per il servizio di raccolta e di trasmissione delle dichiarazioni di responsabilità al fine dell'erogazione di prestazioni assistenziali (INVCIV – AS – PS) per gli anni 2011, 2012 e 2013.

Con la medesima delibera i Direttori provinciali sono stati autorizzati alla sottoscrizione delle singole convenzioni, con i soggetti compresi tra quelli abilitati all'assistenza fiscale, di cui al decreto legislativo 9 luglio 1997, n. 241, e successive modifiche.

Le convenzioni per l'invio telematico dei modelli ICRIC vengono sottoscritte a livello centrale dai CAF e da alcune associazioni professionali a livello nazionale, le quali si impegnano a trasmettere l'elenco dei propri iscritti alla D.C. Sistemi informativi e tecnologici per l'abilitazione.

In attuazione delle disposizioni di cui alla Legge 13 agosto 2010, n. 136 "Piano straordinario contro le mafie, nonché delega al Governo in materia di normativa antimafia" l'Istituto, ai fini della richiesta tracciabilità dei flussi finanziari, provvederà alla stipula della convenzioni con le Associazioni professionali a livello centrale esclusivamente qualora la fatturazione all'Istituto sia prevista a livello accentrato.

In tale caso, per l'inserimento del proprio nominativo nelle liste degli abilitati alla trasmissione delle dichiarazioni di responsabilità, i professionisti che sono in possesso dei requisiti richiesti e che fanno riferimento alle suddette associazioni, devono pertanto prendere contatto con le stesse.

In caso contrario, i singoli soggetti abilitati dovranno stipulare autonome convenzioni presso le Direzioni provinciali dell'Inps, territorialmente competenti.

Le associazioni professionali di cui sopra sono:

- Consiglio Nazionale Consulenti del Lavoro;
- Istituto Nazionale Revisori Contabili;
- Associazione Nazionale Commercialisti;
- per i Consulenti Tributari:
- ANCIT:
- ANCOT;
- $-$  INT:
- LAPET.

 $\circ$   $\circ$   $\circ$ 

Il professionista, che voglia stipulare con l'Istituto la convenzione per la trasmissione dei Modelli ICRIC-AS-PS, deve essere in possesso dei seguenti requisiti:

a) abilitazione alla certificazione del reddito;

b) iscrizione nel Registro delle chiavi pubbliche degli utenti del "fisco telematico" del Dipartimento delle Entrate del Ministero dell'Economia e delle Finanze e dunque il possesso di un certificato di autenticazione Entratel;

c) possesso di un certificato per la firma digitale in corso di validità emesso da una delle seguenti Autorità di Certificazione: "Agenzia delle Entrate", "InfoCamere", "Actalis", "Postecom", "CNIPA"; tale certificato verrà utilizzato per la firma dei file da inviare;

d) possesso di un qualsiasi PIN per l'accesso ai servizi telematici dell'INPS, anche con profilo "cittadino", utilizzato per l'identificazione dell'operatore incaricato alla trasmissione;

La sussistenza dei suddetti requisiti dovrà essere verificata dai Direttori di Sede all'atto della stipula della convenzione.

Le operazioni di autenticazione sono effettuate attraverso il certificato di autenticazione

"Entratel" e il PIN dell'INPS. La firma dei file da trasmettere verrà effettuata con il certificato di firma digitale di cui al precedente punto c).

I Direttori provinciali, e i loro eventuali delegati, per poter sottoscrivere una nuova convenzione dovranno utilizzare il "Portale delle convenzioni" accessibile al seguente percorso intranet.inps.it -> Servizi -> "Gestione e assistenza servizi internet" -> "Amministrazione convenzioni per utenti esterni".

L'accesso al portale è consentito a tutti i Direttori e agli eventuali delegati autorizzati attraverso il sistema IDM.

I CAF e i professionisti che intendono sottoscrivere la convenzione devono comunicare gli estremi identificativi del certificato di autenticazione Entratel in loro possesso che utilizzeranno per l'accesso.

Il Direttore, o il suo delegato, verificherà la validità del certificato attraverso le funzionalità messe a disposizione dal "Portale delle convenzioni".

Nel caso di più professionisti associati ad uno stesso studio, la convenzione deve essere stipulata dal rappresentante dello studio dichiarando il proprio certificato "Entratel", mentre gli associati possono chiedere, dichiarando i propri certificati "Entratel", l'aggiunta di autorizzazioni alla convenzione stipulata dal rappresentante dello studio.

Attraverso il "Portale delle convenzioni", dopo avere acquisiti e confermati i dati necessari alla stipula, è possibile procedere alla stampa personalizzata della convenzione.

Copia della convenzione verrà consegnata al professionista firmatario.

L'accesso, da parte dei CAF e professionisti, ai servizi in convenzione avviene seguendo il percorso: <http://www.inps.it/> -> "Servizi Online -> "Per tipologia di utente" -> "Servizi in Convenzione" -> "Accesso ai Servizi in Convenzione".

La figura che segue riporta la pagina Web di accesso ai servizi in convenzione.

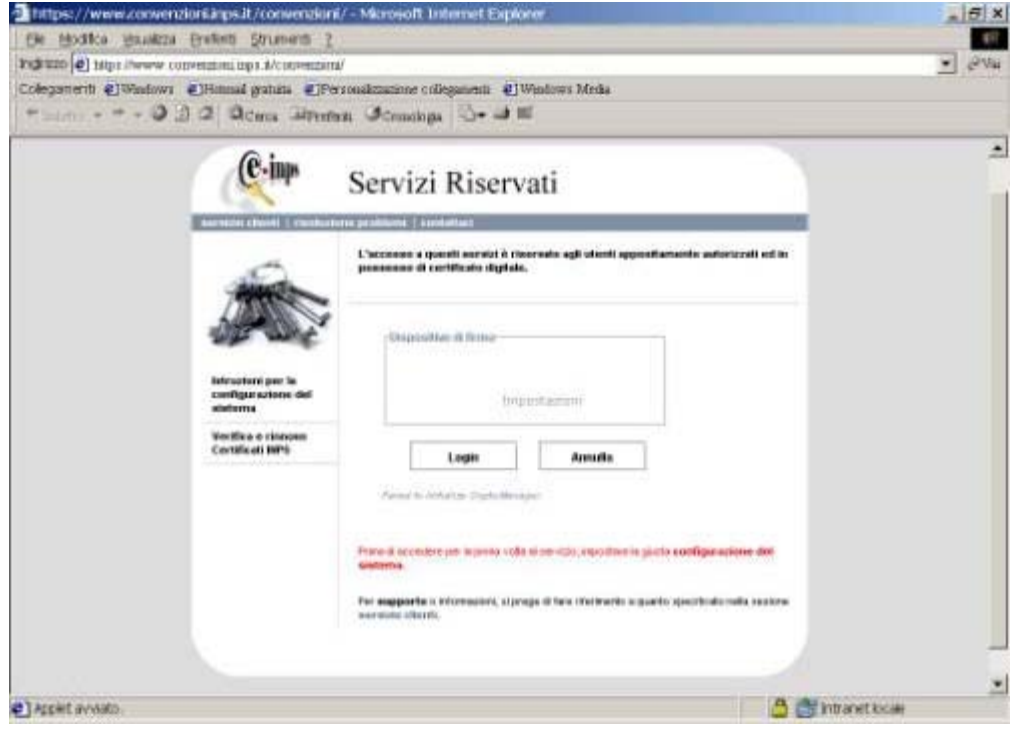

*Pagina Web delle convenzioni*

Selezionando "Istruzioni per la configurazione del sistema", si accede ad una pagina sulla quale sono riportate tutte le informazioni necessarie per lo scarico e l'installazione dei programmi client occorrenti per la trasmissione; selezionando invece "Risoluzione problemi" si accede ad

una pagina sulla quale sono riportate le risposte ad alcuni quesiti.

Si rammenta l'obbligo, a carico del professionista firmatario della convenzione presso la struttura territoriale INPS, dell'apposizione di una marca da bollo di € 14,62 ogni quattro facciate dell'originale della convenzione stessa, che viene custodito a cura della detta struttura. Il professionista firmatario si impegna, altresì, alla stretta osservanza degli obblighi di tracciabilità dei flussi finanziari previsti dalla legge del 13 agosto 2010, n. 136 ("Piano straordinario contro le mafie, nonché delega al Governo in materia di normativa antimafia") e del decreto legge 187 del 12/11/2010 (Misure urgenti in materia di sicurezza) convertito, con modificazioni dalla legge del 17 dicembre 2010, n. 217, e relative modifiche, integrazioni e provvedimenti di attuazione sia nei rapporti verso l'Istituto che nei rapporti con la filiera delle imprese.

La Convenzione è corredata dalla prova dell'avvenuto pagamento della contribuzione, ove dovuta, da parte del soggetto abilitato all'Autorità per la Vigilanza sui Contratti Pubblici di Lavori, Servizi e Forniture, ai sensi dell'art. 1, comma 67°, della l. n. 266 del 23 dicembre 2005 e della Deliberazione della predetta Autorità del 3 novembre 2010.

Il pagamento delle fatture presentate dai professionisti convenzionati è effettuato dalle strutture territoriali, con le modalità indicate nello schema di convenzione.

Le risorse finanziarie verranno attribuite dalla Direzione centrale Risorse strumentali alle Direzioni regionali di competenza sulla base dei fabbisogni manifestati.

Gli oneri della presente convenzione graveranno sul capitolo di spesa 5U1104030/18 di natura non obbligatoria e di recente istituzione.

Si invitano, infine, i Direttori a fornire, ove richiesta, una copia della presente circolare.

Il Direttore Generale Nori